# Diplomarbeit

**Raoul Privenau** 

# Mustererkennung mit Neokognitron und Anwendungen

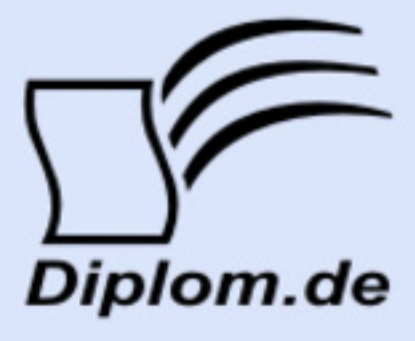

#### **Bibliografische Information der Deutschen Nationalbibliothek:**

Bibliografische Information der Deutschen Nationalbibliothek: Die Deutsche Bibliothek verzeichnet diese Publikation in der Deutschen Nationalbibliografie: detaillierte bibliografische Daten sind im Internet über http://dnb.d-nb.de/abrufbar.

Dieses Werk sowie alle darin enthaltenen einzelnen Beiträge und Abbildungen sind urheberrechtlich geschützt. Jede Verwertung, die nicht ausdrücklich vom Urheberrechtsschutz zugelassen ist, bedarf der vorherigen Zustimmung des Verlages. Das gilt insbesondere für Vervielfältigungen, Bearbeitungen, Übersetzungen, Mikroverfilmungen, Auswertungen durch Datenbanken und für die Einspeicherung und Verarbeitung in elektronische Systeme. Alle Rechte, auch die des auszugsweisen Nachdrucks, der fotomechanischen Wiedergabe (einschließlich Mikrokopie) sowie der Auswertung durch Datenbanken oder ähnliche Einrichtungen, vorbehalten.

Copyright © 2011 Diplomica Verlag GmbH ISBN: 9783842820364

### Mustererkennung mit Neokognitron und Anwendungen

**Raoul Privenau** 

# Mustererkennung mit Neokognitron und Anwendungen

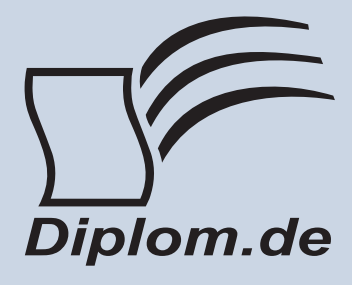

#### Raoul Privenau Mustererkennung mit Neokognitron und Anwendungen

ISBN: 978-3-8428-2036-4 Herstellung: Diplomica® Verlag GmbH, Hamburg, 2011 Zugl, Martin-Luther-Universität Halle-Wittenberg, Halle, Deutschland, Diplomarbeit, 2011

Dieses Werk ist urheberrechtlich geschützt. Die dadurch begründeten Rechte, insbesondere die der Übersetzung, des Nachdrucks, des Vortrags, der Entnahme von Abbildungen und Tabellen, der Funksendung, der Mikroverfilmung oder der Vervielfältigung auf anderen Wegen und der Speicherung in Datenverarbeitungsanlagen. bleiben, auch bei nur auszugsweiser Verwertung, vorbehalten. Eine Vervielfältigung dieses Werkes oder von Teilen dieses Werkes ist auch im Einzelfall nur in den Grenzen der gesetzlichen Bestimmungen des Urheberrechtsgesetzes der Bundesrepublik Deutschland in der jeweils geltenden Fassung zulässig. Sie ist grundsätzlich vergütungspflichtig. Zuwiderhandlungen unterliegen den Strafbestimmungen des Urheberrechtes.

Die Wiedergabe von Gebrauchsnamen, Handelsnamen, Warenbezeichnungen usw. in diesem Werk berechtigt auch ohne besondere Kennzeichnung nicht zu der Annahme. dass solche Namen im Sinne der Warenzeichen und Markenschutz-Gesetzgebung als frei zu betrachten wären und daher von jedermann benutzt werden dürften.

Die Informationen in diesem Werk wurden mit Sorgfalt erarbeitet. Dennoch können Fehler nicht vollständig ausgeschlossen werden und der Verlag, die Autoren oder Übersetzer übernehmen keine juristische Verantwortung oder irgendeine Haftung für evtl. verbliebene fehlerhafte Angaben und deren Folgen.

<sup>©</sup> Diplomica Verlag GmbH http://www.diplomica.de, Hamburg 2011

### Inhaltsverzeichnis

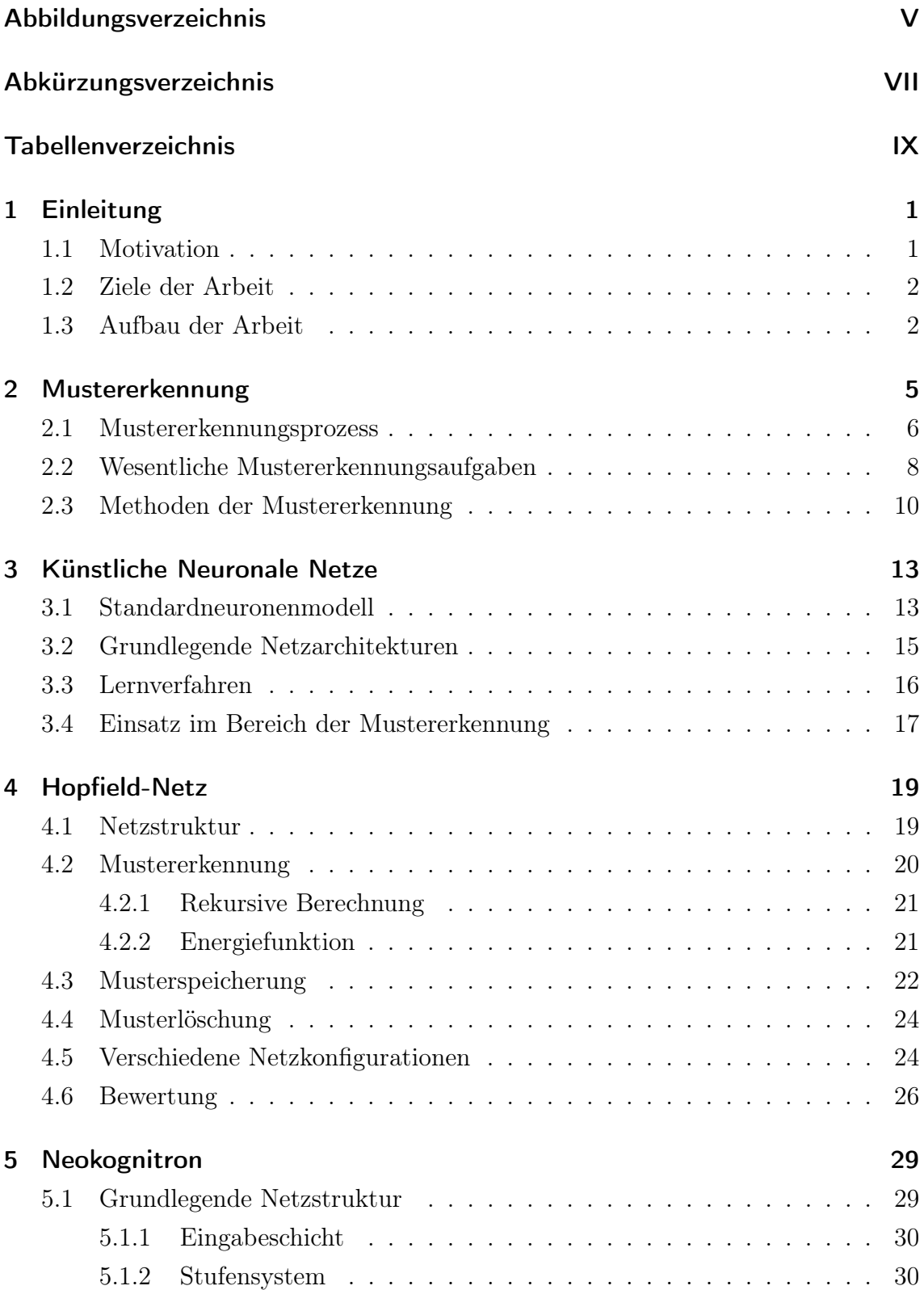

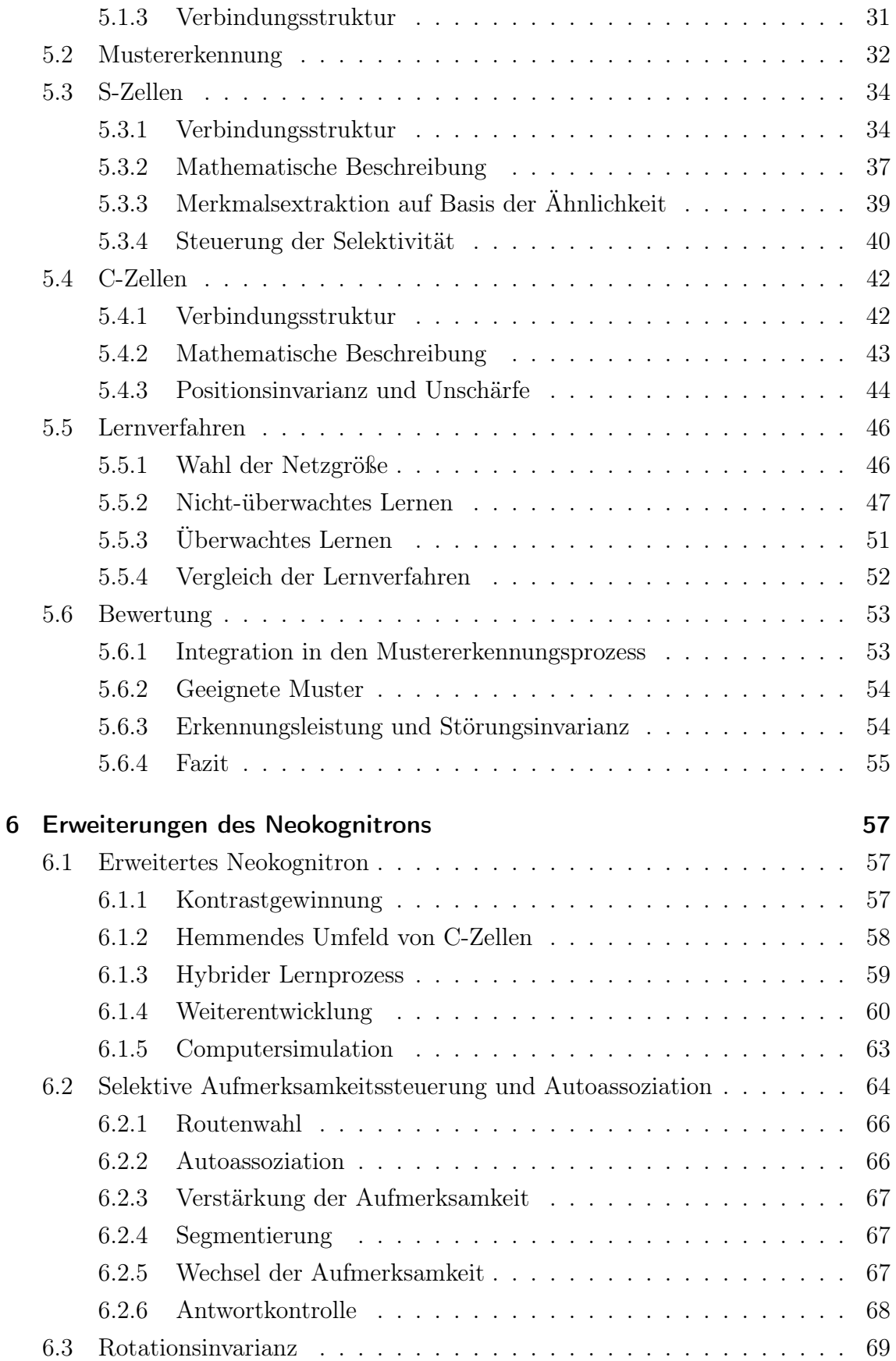

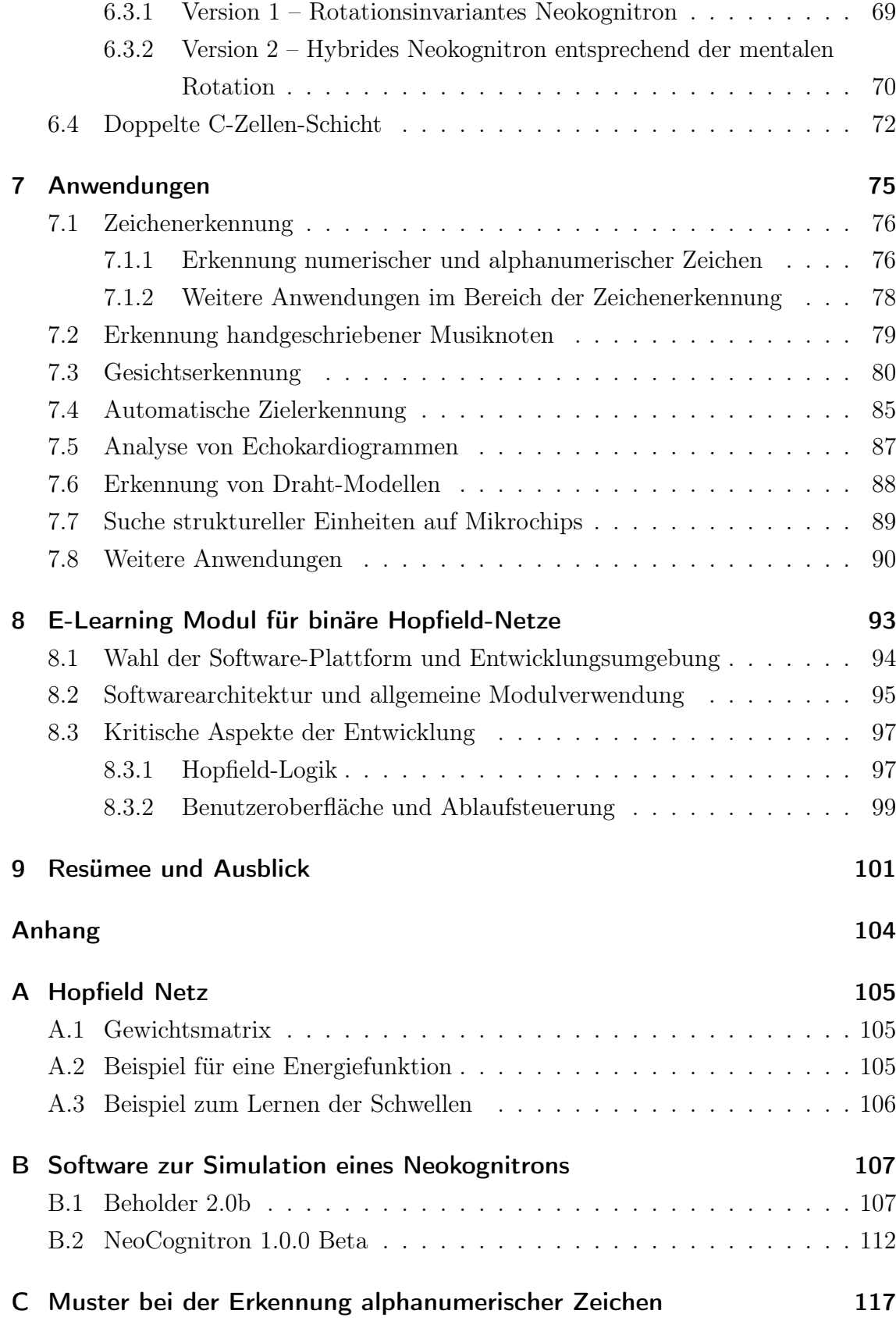

#### D CAPTCHA-Beispiele

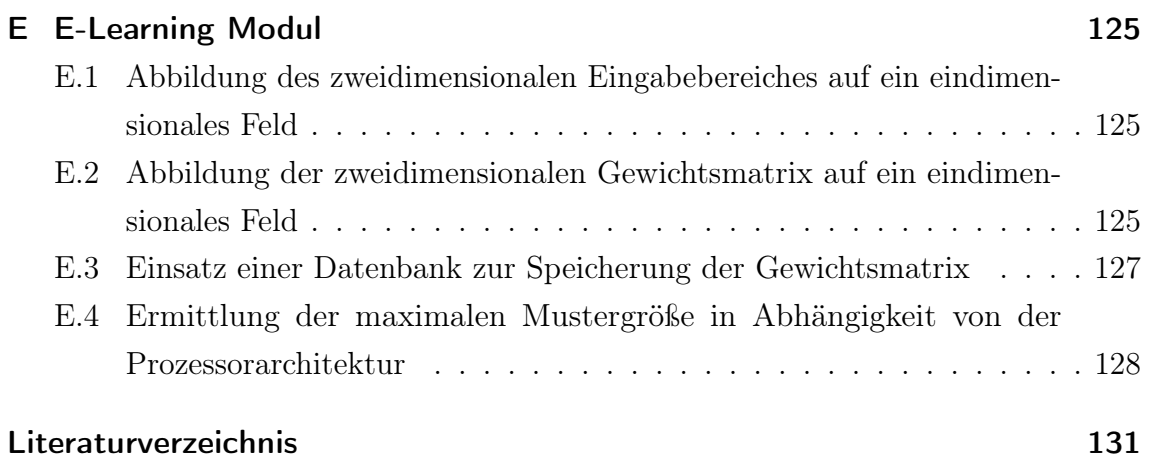

123

## Abbildungsverzeichnis

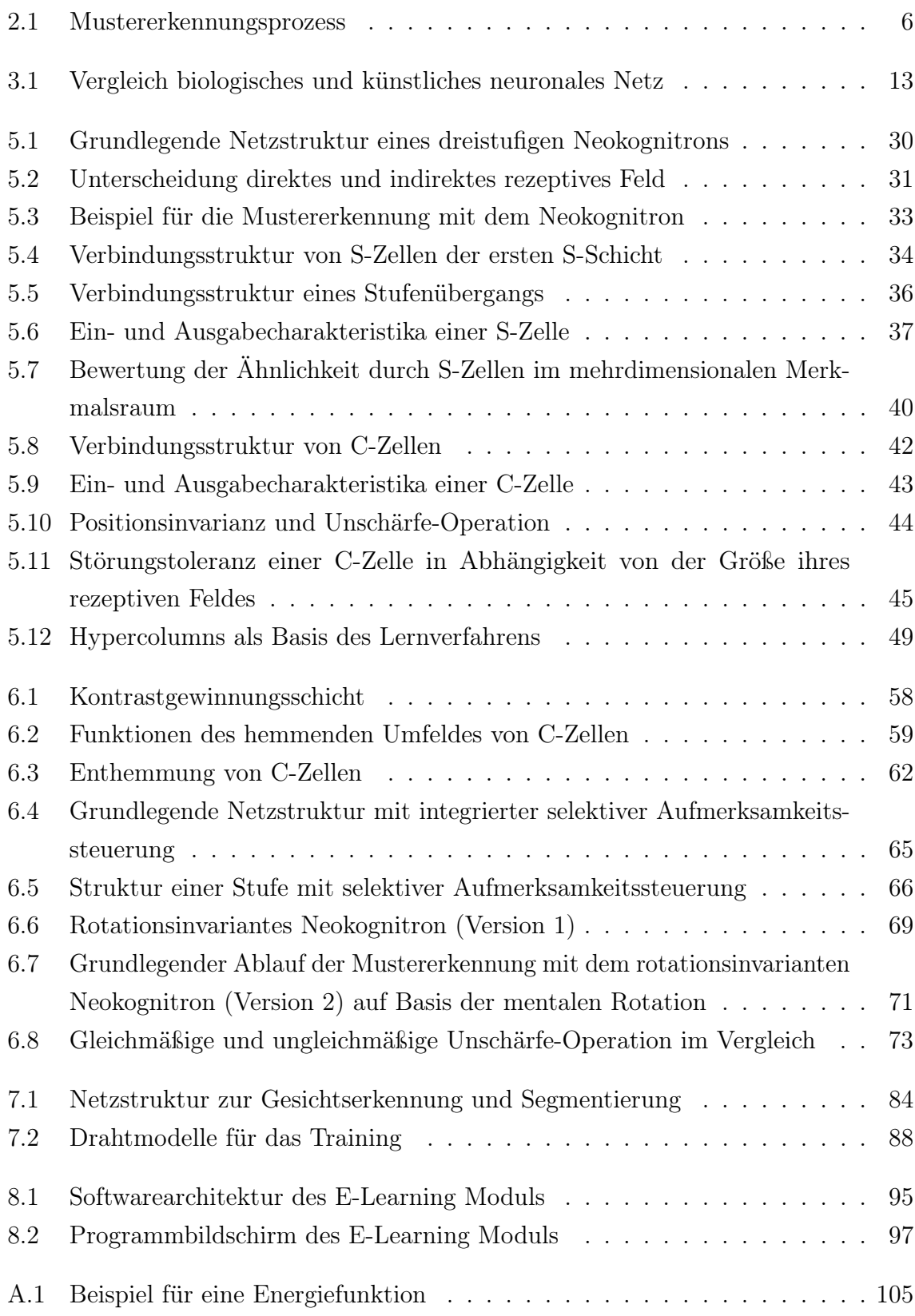

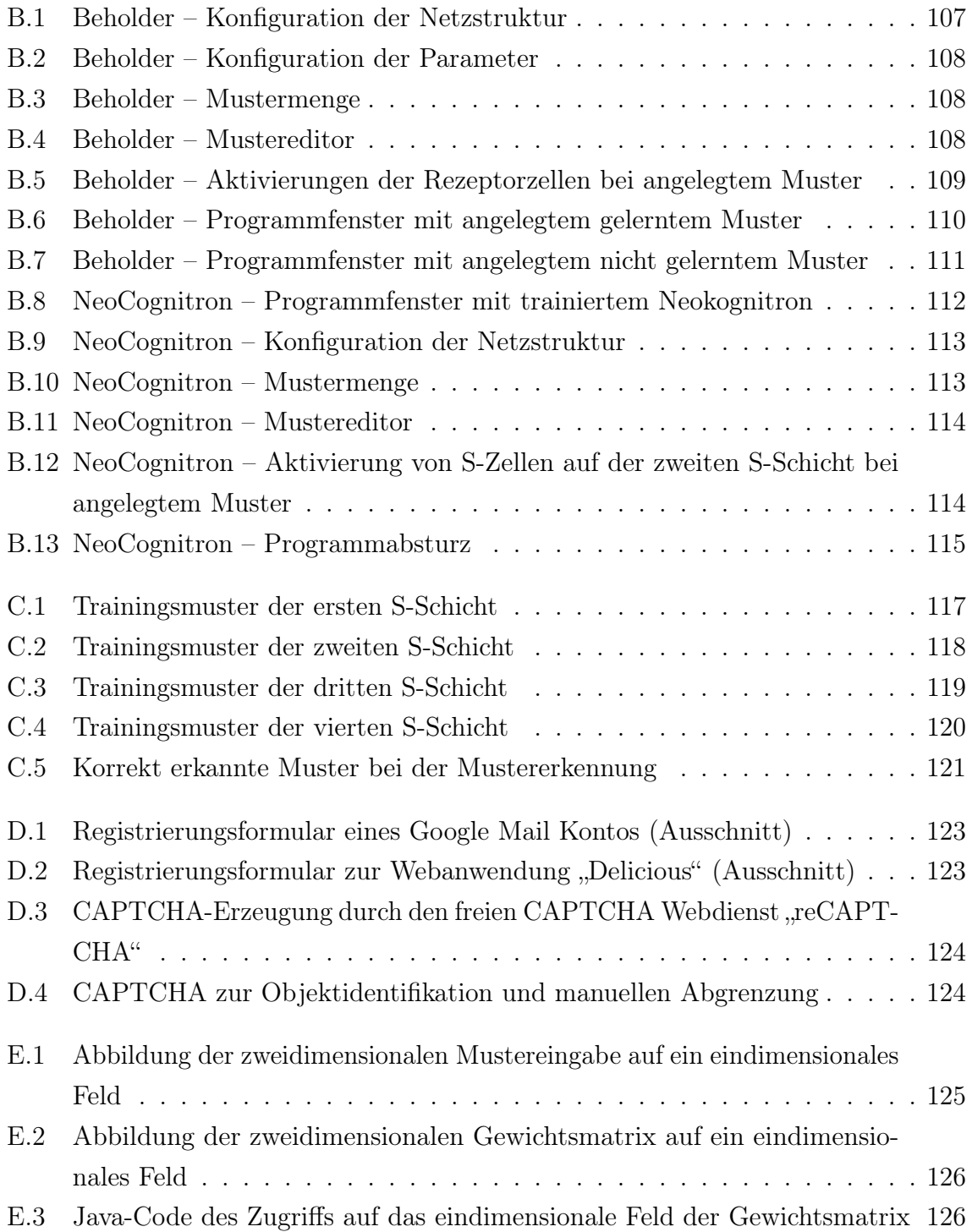

## Abkürzungsverzeichnis

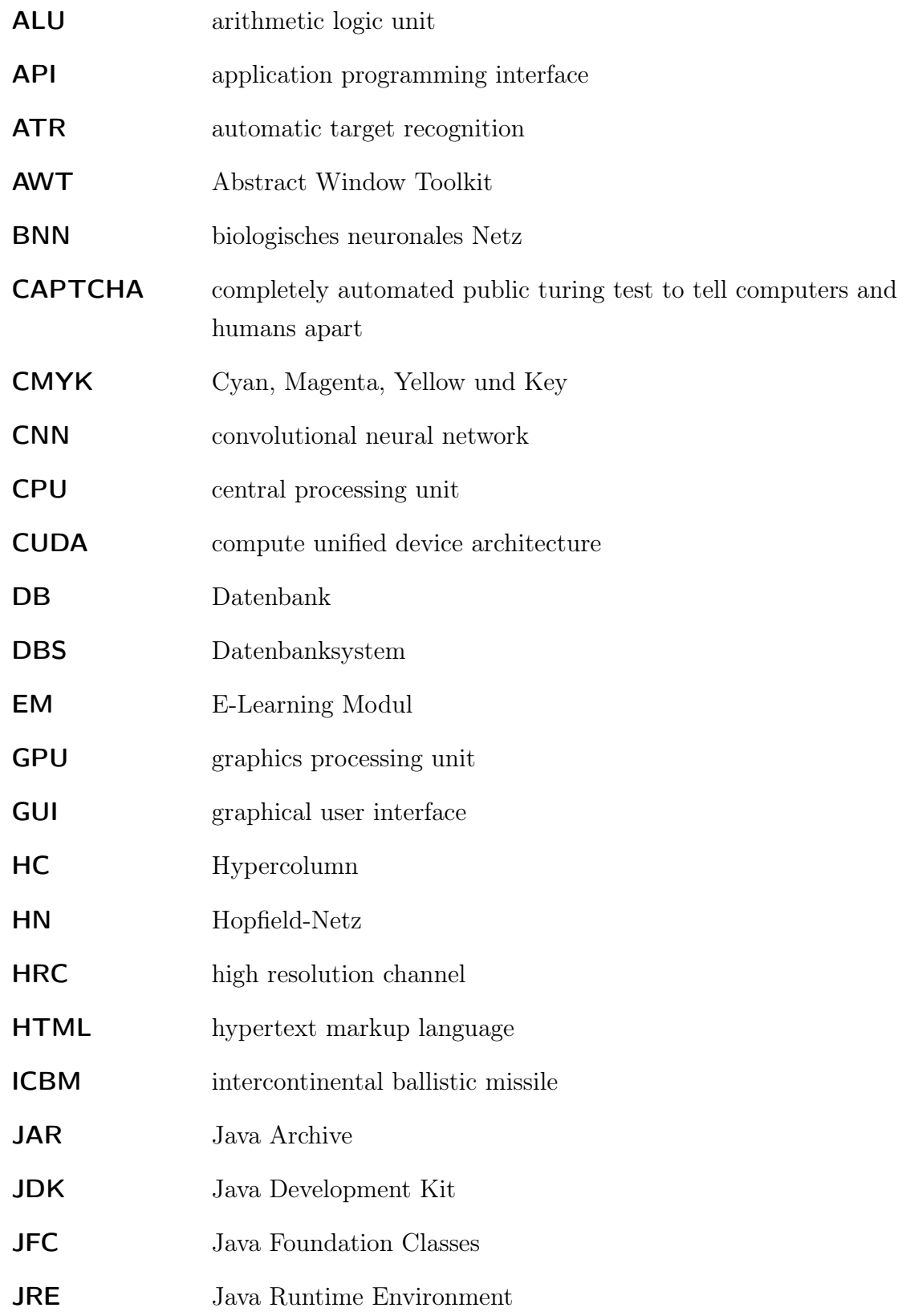

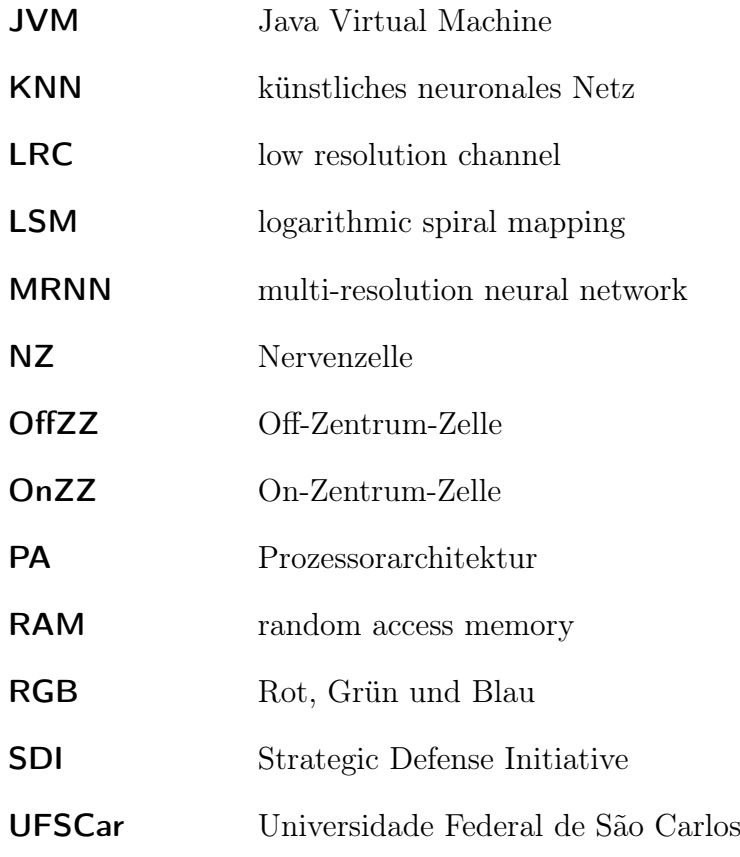

### Tabellenverzeichnis

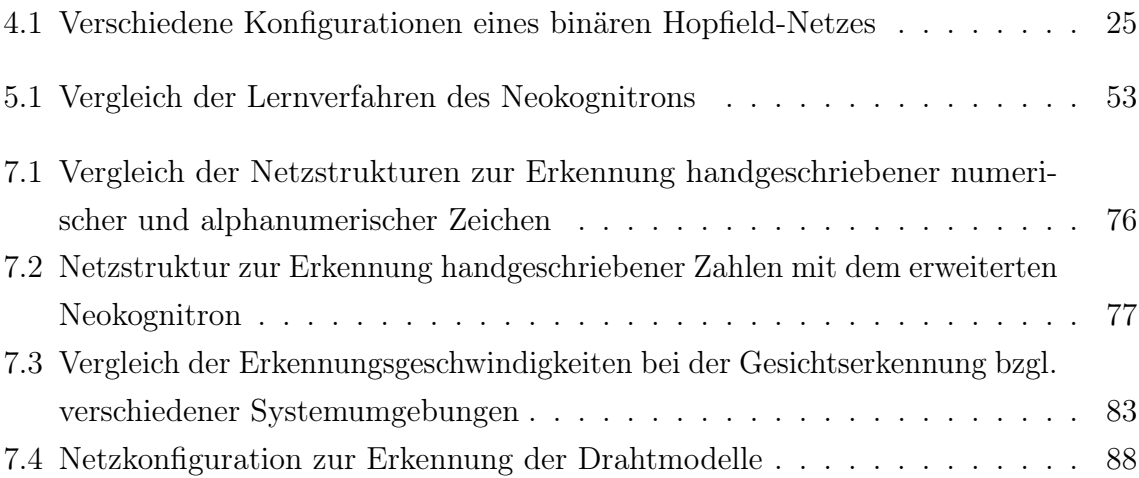

#### 1 Einleitung

#### 1.1 Motivation

Das menschliche Gehirn empfängt eine Fülle unterschiedlicher Reize über verschiedene Sinnesorgane. Ein bedeutendes Gebiet in diesem Zusammenhang ist die visuelle Wahrnehmung<sup>1</sup>, die als "... Aufnahme und die zentrale Verarbeitung von visuellen Reizen ...<sup>42</sup> definiert ist. Der Mensch ist in der Lage aus einer großen Menge visueller Reize bestimmte Signale innerhalb kürzester Zeit herauszufiltern und richtig zu interpretieren. Probleme ergeben sich allerdings bei der Portierung dieser Fähigkeit der natürlichen Mustererkennung auf Computersysteme durch die erheblichen Unterschiede hinsichtlich der Leistungsfähigkeit und der Architektur. Nach dem derzeitigen technischen Stand können Computer Daten um ein vielfaches schneller verarbeiten, als unser Gehirn, sind aber dennoch mit Aufgaben überfordert, die durch unser Gehirn in kürzester Zeit erfolgreich durchgeführt werden.<sup>3</sup> Charakteristisch für das menschliche Gehirn, als komplexes biologisches Netzwerk, ist seine hochgradige parallele Signalverarbeitung.<sup>4</sup> Dank seiner ca.  $10^{12}$  Nervenzellen<sup>5</sup>, die über ca.  $10^{15}$  Verbindungen<sup>6</sup> miteinander verknüpft sind, verarbeitet es Millionen von Reizen innerhalb weniger Millisekunden.<sup>7</sup> Die serielle Datenverarbeitung auf einer Von-Neumann-Architektur ist damit nicht vergleichbar.<sup>8</sup> Es existieren allerdings stark vereinfachte Modelle zur Nachahmung dieses komplexen biologischen natürlichen Nervensystems, die als künstliche neuronale Netze (KNN) bezeichnet werden.<sup>9</sup> Auch im Bereich der Mustererkennung hat sich der Einsatz von KNN bewährt, wobei besonders das Neokognitron eine gute Nachahmung der natürlichen Mustererkennung im visuellen Bereich verspricht.<sup>10</sup>

Vgl. [133], S. 13. 7

Prozess der visuellen Wahrnehmung siehe [66], S. 162 ff. und [153], S. 345 ff.  $\overline{1}$ 

 $\overline{2}$  $|25|, S. 173.$ 

Vgl. [10], S. 1; [133], S. 13; [154], S. 13 und [57], S. 318.  $\sqrt{3}$ 

 $\overline{4}$ Vgl. [154], S. 13.

Vgl. [97] und [172] S. 1.  $\overline{5}$ 

Vgl. [97].  $\,6$ 

Vgl. [133], S. 13. 8

Vgl. [133], S. 13 und [12], S. 15.  $9$ 

<sup>10</sup> Vgl. [12], S. 11 und [133], S. 14.